### NK-PASS

## Plan Approval Status Service

## **Operation Manual**

## (Renewable Energy)

9th edition 2021-12-19

Precautions for use

- This document is an operation manual for use related to renewable energy certification services (wind turbine type certification, wind farm certification, etc.).
- The word of "Drawings" in this document should be read as all documents submitted for review, including drawings, calculation sheets, data files, etc.
- Please check the operation manual for "shipyard" or "equipment manufacturer and ship design company" in case when conducting classification surveys of floating offshore wind power plant.

#### Revision History

| Version         | Date of issue    | Revised content                                 |
|-----------------|------------------|-------------------------------------------------|
| number          |                  |                                                 |
| 2 <sup>nd</sup> | 21 June 2020     | 5. Searching for a drawing / Add the items for  |
|                 |                  | searching condition.                            |
|                 |                  | 5. Downloading a drawing list / New function:   |
|                 |                  | Zip downloading of multiple Notice of Status    |
|                 |                  | letters at once                                 |
| 3 <sup>rd</sup> | 16 August 2020   | 3. Upload and submit drawing / Add the items    |
|                 |                  | for Governmental and Naval Ships (Apply Rules   |
|                 |                  | for the Survey and Construction of              |
|                 |                  | Governmental and Naval Ships).                  |
| 4 <sup>th</sup> | 21 February 2021 | 6. Registration sub-users / Editing sub-users   |
|                 |                  | setting / Changed the items of Sub user         |
|                 |                  | registration screen                             |
| 5 <sup>th</sup> | 18 April 2021    | 5. Searching for a drawing /Add the item        |
| 6 <sup>th</sup> | 18 July 2021     | 6.Editing information in the address book / Add |
|                 |                  | the item                                        |
| 7 <sup>th</sup> | 15 August 2021   | 2.Request for drawing submission/ Add the       |
|                 |                  | item                                            |
| 8 <sup>th</sup> | 21 November 2021 | 2.Message / Add the item                        |
|                 |                  | 5.Searching for a drawing / Add the item        |
| 9 <sup>th</sup> | 19 December 2021 | 2.Message / Add the item                        |

• \* Revised part : "NEW" mark is also displayed in revised parts of main text.

#### 1. Introduction

- 🖶 Prior to Use
  - 1.1. <u>Application</u>

#### 👃 Starting Up

- 1.2. Minimum things to know
- 1.3. Logging in to PASS
- 1.4. If you forgot your password

#### 2. HOME Screen

- 2.1. Main Menu
- 2.2. Using a filter
- 2.3. Message
- 2.4. News/Information
- 2.5. Request for drawing submission

#### 3. Submitting a drawing

- 3.1. Upload and submit drawing
- 3.2. Specifying a classification group from a list of classification groups

#### 4. Viewing the status of a drawing

- 4.1. Viewing the status of NOT submitted drawing
- 4.2. Viewing a drawing sent back from NK after submission
- 5. Searching for a drawing
  - 5.1. Searching for a drawing
  - 5.2. Downloading a drawing list
- 6. Making adjustments on each setting
  - 6.1. Changing user settings
  - 6.2. Editing a classification group
  - 6.3. Editing information in the address book

6.4. Registration sub-users / Editing sub-users setting

## 1. Introduction

(Prior to Use)

## 1.1 Application

#### $\checkmark$ An application is required for use of PASS.

Complete the Application for Plan Approval Status Service (NK-PASS) form with the necessary information and send it to our Information Technology Department by e-mail or fax.

#### $\checkmark$ Notes on completion of the application form

Supplementary explanations on items in the application form are provided below.

|     |            |          |                                         |         |                  | Form PASS-APP-E                          |
|-----|------------|----------|-----------------------------------------|---------|------------------|------------------------------------------|
| To: | Nip        | pon k    | Kaiji Kyokai                            |         |                  | Date:                                    |
| Att |            |          | ion Technology Department               |         |                  | Ref. No.:                                |
|     | (Fa        | x No.    | +81-43-294-6760, E-mail: pas            | s@cla   | ssnk.or.         | <u>(d</u> )                              |
|     |            | 4        | Application for Plan Appr               | oval    | Status           | Service (NK-PASS)                        |
|     |            |          | < Renew                                 | vable I | nergy :          | >                                        |
|     | -          | -        |                                         |         | ails are         | given below, to NK-PASS. We also hereby  |
|     |            | erms     | and conditions of use" of NK-PAS        | 55.     |                  |                                          |
| Ар  | plicant    |          | 1                                       |         |                  |                                          |
| С   | ompany Na  | ame      |                                         |         |                  |                                          |
|     | Address    |          |                                         |         |                  |                                          |
|     | Departme   | nt       |                                         |         |                  |                                          |
|     | (Signature | e)       |                                         | E-ma    | ail              |                                          |
|     | (0.9.0000  | - /      |                                         | TEL     |                  |                                          |
| Na  | ame in Cap | oitals   |                                         | FAX     | (                |                                          |
| Kin | d of Use   | er       |                                         |         |                  |                                          |
|     | Kind of Us | er       | Wind Farm Business Operator             |         | Suppor<br>Others | t Structure Designer                     |
|     |            |          | Wind Turbine Manufacturer               |         | 0.11010          | · · · ·                                  |
| Us  | er inform  | natio    | n                                       |         |                  |                                          |
| An  | administr  | rator f  | or User Account                         |         |                  |                                          |
| [   | (1) App    | licant i | is registered as an administrator       | ] (2) F | blowing p        | person is registered as an administrator |
|     |            |          | cted, please fill in following column.  |         |                  |                                          |
|     | Departmer  | nt       |                                         |         |                  |                                          |
|     | Name       |          |                                         |         |                  |                                          |
|     | E-mail     |          |                                         |         |                  |                                          |
|     | TEL        |          |                                         |         |                  |                                          |
| Pe  | rsons who  | want t   | to receive the notification email of do | ocumen  | t receipt        | [ Optional ]                             |
| 1   | Name       |          |                                         | 2       | Name             |                                          |
|     | E-mail     |          |                                         |         | E-mail           |                                          |
| 3   | Name       |          |                                         | 4       | Name             |                                          |
|     | E-mail     |          |                                         |         | E-mail           |                                          |

#### Applicant

There are no specific rules, so please decide the applicant according to the internal situation.

#### Kind of User

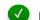

#### ✓ Kind of User Selection

Choose from wind power operators, EPC Contractors, wind turbine manufacturers, support structure designer, and others. In other cases, fill in the type of business as appropriate. In addition, there are no restrictions on the functions used depending on the type.

#### **User Information**

#### Notes on User Information entry

- NK-PASS user accounts are granted to groups that share drawing information (for example, department or section units). The issued user ID and password will be shared within the group.
- Even if multiple user accounts are used in the same company, information is not shared between user accounts. Please note that if you already use another user account in the company.
- 3) The user name displayed on the system after login is "Company name + User account administrator affiliation (department name)".

#### An administrator for User Account

When setting an applicant as an administrator, check (1). In this case, it is not necessary to fill in the lower column. If you want to set an administrator separately from the applicant, check (2) and fill in the necessary information in the field below.

**Persons who want to receive the notification email of document receipt [Optional]** When the submitted drawing is accepted by the NK side, a drawing receipt notification email is automatically delivered. If you wish to receive a drawing receipt notification email other than the user account administrator, please fill in this form. This distribution destination can be freely added or changed on the setting page after login.

#### Contact address

Address your application for NK-PASS, requests for materials and inquiries to:

#### Information Technology Department, Nippon Kaiji Kyokai

1-8-5 Onodai, Midori-ku, Chiba-shi, Chiba 267-0056

Contact by e-mail:

pass@classnk.or.jp

Contact by fax:

043-294-6760

Page 7 / 50

## 1. Introduction

(Starting Up)

## 1.2 Minimum things to know

The word of "Drawings" in this document should be read as all documents submitted for review.

#### Characteristics of PASS

PASS can log in from the NK website and upload large files that cannot be sent by e-mail. Also, by sharing the information of the submitted drawings with each other, we can improve the efficiency of both operations.

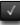

#### View the status concerning your submitted drawings

PASS displays the statuses of individual hard copy drawings and electronic drawings submitted in a table

| Kind of Drawing<br>Exam. No.         | Rev. Drawing Name | Intended for     |    | Ibmission Submissio<br>atus Date | on Scheduled<br>Date | NK<br>Addressee     | Dept/Of<br>in charg | NK Status              | Requested<br>Return<br>Date | Returned<br>Date | Comments R            | levision |
|--------------------------------------|-------------------|------------------|----|----------------------------------|----------------------|---------------------|---------------------|------------------------|-----------------------------|------------------|-----------------------|----------|
| Plan Ap Draw 1<br>proval             | Draw 1            | KAIJI SHIP 1 000 | Su | ubmitted 2019/05/                | 27                   | Hull Departm<br>ent | Hull Dep<br>ent     | artm Complete<br>Exam. |                             | 2019/05/27       | Remain -<br>Notice Of | ,        |
| Plan Ap Draw 2<br>proval             | Draw 2            | KAIJI SHIP 1 000 | (  | Submission<br>Status             | Submissior<br>Date   | n Schedu<br>Date    |                     | NK<br>Addressee        | Dept/<br>in cha             | /Office<br>arge  | NK Statu              | 5        |
| Plan Ap Draw 3 proval Plan Ap Draw 4 | Draw 3<br>Draw 4  | KALJI SHIP 1 000 |    | Submitted                        | 2019/05/2            | 7                   |                     | Hull Departi<br>ent    | m Hull [<br>ent             | Departm          | Complete<br>Exam.     | 2        |
| proval                               |                   |                  |    | Submitted                        | 2019/04/2            | 5 2019/0            |                     | Hull Departi<br>ent    | m Hull [<br>ent             | Departm          | Under Ex<br>am.       | _        |
|                                      |                   |                  |    | Submitted                        | 2019/04/2            | 5                   |                     | Hull Departi           |                             | Departm          | Not yet n             |          |
|                                      |                   |                  |    |                                  |                      |                     |                     | ent                    | ent                         |                  | ceived                |          |

#### Manage drawing submission

PASS helps users manage their drawing submissions in a way that prompts them to submit drawings for which the submission status is *Not yet submitted*.

#### Notes on use of PASS

No fees will be charged either for application submission or for use of NK-PASS.

NK-PASS may be unable to handle certain electronic drawing files submitted. In this event, users may be asked to resubmit them.

While no maximum period is determined for storage of text information on drawings, an upper limit on the storage period of electronic drawings will be separately determined.

NK-PASS may be subject to service suspension for maintenance and other purposes.

## 1. Introduction

(Starting Up)

## 1.3 Logging in to PASS

The word of "Drawings" in this document should be read as all documents submitted for review.

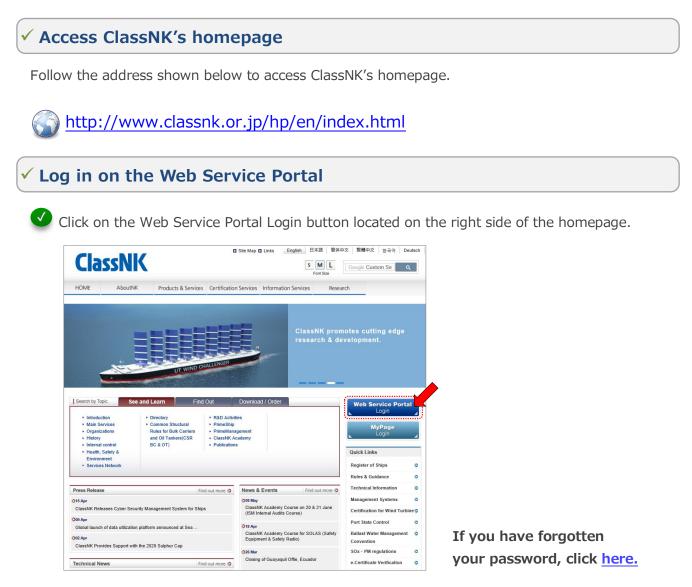

У On the login screen of the Web Service Portal, enter your User ID, password and characters for the CAPTCHA and click on the LOGIN button. Then click on NK-PASS Plan approval status service to proceed to the PASS screen

| <b>5000</b>                                                                                                    | Click here if you have forgotton                                              |                                         |
|----------------------------------------------------------------------------------------------------|-------------------------------------------------------------------------------|-----------------------------------------|
| User ID 5328 ORefresh                                                                                                    | your password<br>How to Login(HELP)                                           |                                         |
| Password Authentication characters (Regoind)                                                                                                    | Microsoft Internet Explorer or Google<br>Chrome or Firefox is required to use |                                         |
| LOG IN CLOG IN CLOG IN | the following ClassNK web services.<br>The website may be inoperable or may   |                                         |
|                                                                                                    | not display properly on other browser,                                        |                                         |
| Web Service Menu                                                                                                    | Topics                                                                        |                                         |
|                                                                                                    | 10 May 2019 NEW                                                               |                                         |
| e-Application Online application service for surveys and audits<br>Information and contact                                                                                                    | Website updating for "PrimeShip-<br>HULL(HCSR)"                               |                                         |
| NK-PASS Plan approval status service                                                                                                    | 10 Apr 2019<br>Website updating for 'PrimeShip-                               |                                         |
| Information and contact.                                                                                                    | HULL(HCSR)*<br>01 Mar 2019                                                    |                                         |
| NK-SHIPS Comprehensive information service for ship management                                                                                                    | Website updating for "PrimeShip-                                              |                                         |
| m information and contact                                                                                                    | HULL for Container Carriers'<br>08 Feb 2019                                   |                                         |
| ClassNK e-Certificate Electronic certificate service                                                                                                    | New software version release<br>announcement for "PrimeShip-HULL              | When you close the BASS screen, you wil |
| information and contact                                                                                                    | (HCSR)"<br>10 Dec 2018                                                        | When you close the PASS screen, you wil |
| PrimeShip - HULLCare Advanced hull maintenance information service                                                                                                    | Website updating for "PrimeShip-                                              | automatically be logged out.            |
| information and contact                                                                                                    | HULL(Rules)/PartC15*                                                          | automatically be logged out.            |

#### Adjust user settings

After your first login, be sure to adjust the user settings. 🜔 Editing user settings

## 1. Introduction

(Starting Up)

## 1.4 If you forgot your password

The word of "Drawings" in this document should be read as all documents submitted for review.

#### ✓ Request password notification

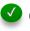

Click on *Click here if you have forgotten your password* on the login screen of the Web Service Portal on ClassNK's homepage.

| CLASSNIK Web Service | Line in the second second second second second second second second second second second second second second s | 日本語 English         |
|----------------------|----------------------------------------------------------------------------------------------------|---------------------|
| User ID<br>Password  | Image Authentication Authentication                                                                             | When to Login(HELP) |

 $\checkmark$  After clicking, you will see the screen below.

| PON KALJI KYOKAI  | Web Service                                                                                       | n and the first first first first for the first first for the first first for the first first fi |
|-------------------|---------------------------------------------------------------------------------------------------|----------------------------------------------------------------------------------------------------|
| ClassNK N         | Notification service of                                                                           | f your password by e-mail                                                                                                    |
| input Login ID. T | ssword for ClassNK Web Service,<br>he notice e-mail will be sent to you<br>address with password. |                                                                                                    |
| User ID           | Send                                                                                              | SIL                                                                                                    |
| TOP               |                                                                                                   |                                                                                                    |

Enter your User ID and click on the Send button.

## 2. HOME Screen

## 2.1 Main Menu

#### **PASS Main Menu**

| assNK PASS                                                                                                    |                                                                                        |                         | KAIJI SHIPYARD Tech.Dept. 🕶 🌉 Language 👻 🕜 He                                                                               |
|----------------------------------------------------------------------------------------------------|----------------------------------------------------------------------------------------|-------------------------|----------------------------------------------------------------------------------------------------|
| New Reg                                                                                                    | stration Not yet submitted 0                                                           | Search Drawing          | My Data 🗸                                                                                                    |
| ME                                                                                                    |                                                                                        |                         |                                                                                                    |
| DWG status                                                                                                    |                                                                                        |                         |                                                                                                    |
| eturned (within 1 week) 13 Comment Remain/ No yet d                                                                          | eared 49 Not yet returned 401 Not yet r                                                | eturned (Overdue) 41    | Not yet submitted 38 Send Back 12                                                                                           |
| Message 30                                                                                                    | News/Information 6                                                                     | )                       | Request for drawing submission (21)                                                                                         |
| Filter Date Range : Within 1 year                                                                                            | Filter Kind : All Date Range                                                           | e : Within 1 year       | 2021/07/12 16:22 NIPPON KALJI KYOKAI Hull                                                                                   |
| 021/08/08 10:19 E Material and Equipment<br>epartment                                                                        | Some features have been modi July 2021.                                                | fied on 18              | Department Saito Yuichi<br>Hull No. 1572 Notice for comment uncleared drawing.                                              |
| mination of 「回面」 has been completed with the mment(s).<br>tase confirm the comment(s) from Drawing Details.                  | For details, refer to the operation manual<br>right side of the screen.                | from "Help" at the top- | 2021/07/12 16:19 NIPPON KAIJI KYOKAI Hull<br>Department Saito Yuichi<br>Hull No. 1572 Notice for comment uncleared drawing. |
| 021/07/12 14:51 H Hull Department                                                                                            | Some features have been modi                                                           | fied on 18              | 2021/07/12 15:58 日本海事協会 船体部 齋藤                                                                                              |
| amination of [Midship section] has been completed with<br>e comment(s).<br>lase confirm the comment(s) from Drawing Details. | April 2021.<br>For details, refer to the operation manual<br>right side of the screen. | from "Help" at the top- | 2021/07/12 15.58 ロ牛/母参加云 加中中 東線<br>雄一<br>Hull No.1572 未提出回面のお知らせ                                                            |
| 021/07/02 17:24 M Machinery Department<br>amination of [PASS Trial] has been completed with the                              | Some features have been modi                                                           | fied on 21              | 2021/07/12 15:57 日本海事協会 船体部 齋藤<br>雄一                                                                                        |
|                                                                                                    | March 2021.                                                                            |                         | Hull No.1572 未提出図面のお知らせ                                                                                                    |
| mment(s).<br>tase confirm the comment(s) from Drawing Details.                                                               | For details, refer to the operation manual                                             | from "Help" at the top- |                                                                                                    |

#### Screen switch menu

Clicking on the menu switch at the top of the screen will take users to the associated screen.

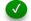

#### DWG (drawing) status

The statuses of submitted drawings and the numbers of drawings in other states of progress are displayed. Click on a status, and the drawings in that category will be displayed.

#### Message

Individual messages between a specific PASS user and NK are displayed according to the progress of the drawing examination.

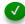

#### News/Information

Notices to all the PASS users are displayed.

#### Request for drawing submission

Request for drawing submission of individual ship to a specific PASS user are displayed.

## 2. HOME Screen

## 2.2 Using a filter

#### $\checkmark$ View the number of drawings by each progress status using the filter

| ed (within 1 week)           |                          | n/No yet cleared 🛛 🌀                  | Not yet re                    | eturned 514             | Not yet r           | eturned (Overdu            | e) 25      | Not yet si                  | ubmitted         | 1 Sen                                 | d Ba     |
|------------------------------|--------------------------|---------------------------------------|-------------------------------|-------------------------|---------------------|----------------------------|------------|-----------------------------|------------------|---------------------------------------|----------|
| Search Drawing               |                          |                                       |                               |                         |                     |                            |            |                             |                  |                                       |          |
|                              |                          |                                       | Con                           | nment List (Ex          |                     | wing List (Excel)          | Dou        | upload Notic                | ce of Status     | Down                                  | nlaad    |
| Advanced Sear                | ch Filter: Returned (wit | nin 1 week)                           |                               | iment List (Ex          |                     | willy List (Excer)         |            |                             | Le or Status     |                                       | noac     |
|                              |                          |                                       |                               |                         |                     |                            |            |                             |                  |                                       | 1        |
| Kind of Drawing<br>Exam. No. | Rev. Drawing Name        | Intended for                          | Submission Sub<br>Status Date | mission Sched<br>e Date | uled NK<br>Addresse | Dept/Office<br>e in charge | NK Status  | Requested<br>Return<br>Date | Returned<br>Date | Comments                              | Re       |
| Plan Ap Draw 1<br>proval     | Draw 1                   | KAIJI SHIP 1 000                      | Submitted 201                 |                         | ent                 | ent Hull Departm           | Exam.      |                             | 2019/05/27       | Notice Of<br>Status                   |          |
| Plan Ap Draw 2               | Draw 2                   | KAIJI SHIP 1 000                      | Submitted 201                 | 9/05/27                 | Hull Depa           | irtm Hull Departm          | Complete   |                             | 2019/05/27       | Remain                                |          |
| proval                       |                          | ClassNK PASS                          |                               |                         |                     |                            | Q          |                             | SHIPYARD T       | ech.Dept. *                           | <b>1</b> |
| Plan Ap Draw 3<br>proval     | Draw 3                   | Drawing Details                       |                               | New Registration        | Not yet submit      | ted 🧿 Searci               | Drawing    | My Data 👻                   |                  |                                       |          |
|                              |                          | Plan Informa                          | tion                          | wing No. : Draw 1       | : : Drawing Name :  | iraw 1                     |            |                             |                  |                                       |          |
|                              |                          | Kind of Exam.                         | Type Approval                 |                         | *                   | Status U                   | nder Exam. |                             |                  |                                       |          |
|                              |                          | Intended for                          | ОТуре                         | Approval                | * KA                | IJI SHIPYARD 1000          |            |                             |                  |                                       |          |
|                              |                          |                                       | Appro                         | oval of Use             | * KA                | LJI SHIPYARD 2000          |            |                             |                  |                                       |          |
|                              |                          | Drawing No.                           | Draw 1                        |                         | _                   | Rev.                       |            |                             |                  |                                       |          |
|                              |                          | Drawing Name                          | Draw 1                        |                         |                     |                            |            |                             |                  |                                       |          |
|                              |                          | NK Addressee<br>Classification Groups | M : Machinery Dep             | artment                 |                     | harge M : Machinery Depar  | tment      |                             |                  |                                       |          |
|                              |                          | Note (place of survey)                | Q Select                      |                         | + Add               |                            |            |                             |                  |                                       |          |
|                              |                          | Here (place of survey)                |                               |                         |                     |                            |            |                             |                  | $\hat{}$                              |          |
|                              |                          | Scheduled Date                        |                               | [Submit] No. of co      | pies 3 [Retu        | m] No. of copies 1         | Requ       | ested Return Date           |                  |                                       |          |
|                              |                          | Drawings<br>Send Hard Copy            | File                          |                         |                     |                            |            |                             |                  |                                       |          |
|                              |                          | sena nara copy                        |                               | Name                    |                     |                            | 5.1        | mitted DWG Re               | turned DWG       |                                       |          |
|                              |                          |                                       |                               | Narrie                  |                     |                            | 500        | million Divid Re            | turned DWG       | · · · · · · · · · · · · · · · · · · · |          |

#### **DWG Status**

The numbers of drawings with different statuses are displayed.

By clicking "Not yet returned", you can check the list of drawings submitted so far, and click each drawing to display the details screen.

Other items such as "Returned" and "Not yet returned (Overdue)" are functions for ship classification surveys, so they do not function for renewable energy.

## 2. HOME Screen

## 2.3 Message

The word of "Drawings" in this document should be read as all documents submitted for review.

#### Message

Individual messages between a specific PASS user and NK are displayed according to the progress of the drawing examination.

| Message (39)         Filter         Date Range : Within 1 year         2019/05/22 19:13 H Hull Department                                                                                                    | Search Drawing My Data - Message Filter Settings                                                                                                    |
|----------------------------------------------------------------------------------------------------|----------------------------------------------------------------------------------------------------|
| DWG status      Returned (within 1 week)     G     Message     G      Date Range : Within 1 year      Date Range : Within 1 year      Date Range : Within | Date Range Within 1 year                                                                                                    |
| Message (39)  Hite  Date Range : Within 1 year  2019/05/22 19:13 H Hull Department                                                                                                    |                                                                                                    |
| Filter     Date Range : Within 1 year       2019/05/22 19:13 H Hull Department     U                                                                                                    |                                                                                                    |
|                                                                                                    | V Filter                                                                                                    |
| Please confirm detail information from Drawing Details.                                                                                                    | Unclear<br>The filter<br>comments Close                                                                                                    |
| 2019/05/22 19:09 H Hull Department 59<br>[Draw 2.] has been sent back.                                                                                                    | when you want to search the drawings with uncleared comments which were returned before system renewal<br>Clearly RASS Comments and the second second s                                                                                                    |
|                                                                                                    | Picas         Wear Information         Adverse to:: []         Developing to:: []         Developing to:: []                                                                                                    |
| 2019/05/15 10:08 M Machinery Department Notice of remaining comment Submitter : KAIII SHIPYARD SNo:2000 5 month passed after DWG return date                                                                                                    | Develop No. Develop No. Develo                                                                                                    |
| 2019/05/15 10:08 M Machinery Department<br>Notice of remaining comment<br>Submitter : KAIJI SHIPYARD SNo:3000 : 5 month passed after DWG                                                                                                    | The maps<br>and head formy<br>The factor and the factor and formy<br>The factor and the factor and formy<br>The factor and formy<br>The factor |

#### What is viewed in *Message*

- Notice of remaining comment:
- XXXX has been sent back .:
- XXXX has been returned with comments.:

The completion date is approaching, although the comment remains uncleared, or a predetermined period of time has passed since the return. The drawing has been sent back from NK.

- The drawing has been returned with comments added by NK.
- The Shipyard and Hull No. is displayed at the beginning of the message.

#### View a Drawing Details screen

Click on a particular message to open a Drawing Details screen regarding the drawing concerned.

#### Narrowing a list of messages

Use the filter and specify a date range to view messages within that range.

#### NEW

#### Setting of hide

| -Notice of remaining comment: :        | Automatically hide message after clearing        |
|----------------------------------------|--------------------------------------------------|
|                                        | comments or Manually hide                        |
| - XXXX has been sent back :            | Automatically hide message after resubmission or |
|                                        | Manually hide                                    |
| - XXXX has been returned with comments | : Manually hide                                  |

The word of "Drawings" in this document should be read as all documents submitted for review.

## 2. HOME Screen

2.4 News/Information

#### **News/Information**

| ClassNK PASS                                                                                                    |                         |                                 |                                                                                                    | D Tech.Dept. 🔹 🚺 Language 👻 🔞 Hel                                                                                                    |
|----------------------------------------------------------------------------------------------------|-------------------------|---------------------------------|----------------------------------------------------------------------------------------------------|----------------------------------------------------------------------------------------------------|
| оме                                                                                                    | New Registration        | Not yet submitted 0             | Search Drawing                                                                                                | My Data ▼                                                                                                    |
| 🕞 DWG status                                                                                                    |                         |                                 |                                                                                                    |                                                                                                    |
| Returned (within 1 week) 8 Comment Remain/ No y                                                                                       | et cleared 6 Not yet re | turned 514 Not yet returned     | (Overdue) 25 Not yet subr                                                                                     | nitted 51 Send Back 10                                                                                                    |
| S Message 39                                                                                                    |                         | News                            | /Information 2                                                                                                |                                                                                                    |
| Filter Date Range : Within 1 year                                                                                                    |                         | T Filter                        | Kind : All Date Range : Wit                                                                                   | hin 1 year                                                                                                    |
| 2019/05/22 19:13 H Hull Department<br>Draw 1.1 has been sent back.<br>Please confirm detail information from Drawing Details.         |                         | The filter butt                 |                                                                                                    | epage filters the drawings with uncleared<br>m renewal. Please kindly use "DWG Search"                                                   |
| 2019/05/22 19:09 H Hull Department<br>Draw 2 J has been sent back.<br>Please confirm detail information from Drawing Details.         |                         | system renew                    |                                                                                                    | cleared comments which were returned before                                                                                              |
| 2019/05/15 10:08 M Machinery Department<br>Notice of remaining comment<br>Submitter : KADI SHIPYARD SNo:1000 7<br>return date         | month passed after DWG  | Please kindly r<br>approval had | note that a part of some data for u<br>been deleted due to system renew<br>indly contact the departments in P | unreturned drawings which do not require<br>val. If you have any question about migration<br>head office or branch offices where you had |
| 2019/05/15 10:08 M Machinery Department<br>Notice of remaining comment<br>Submitter : KAII SHIPYARD SNo:2000<br>after DWG return date | 5 month passed          |                                 |                                                                                                    |                                                                                                    |
| 2019/05/15 10:08 M Machinery Department<br>Notice of remaining comment<br>Submitter : KADI SHIPYARD SNo:3000 :5                       | month passed after DWG  | ~ \ <u></u>                     |                                                                                                    |                                                                                                    |

#### What is displayed in News/Information

Notices from NK to all PASS users are displayed. They inform you about functional updates, temporary faults, scheduled maintenance work and others.

#### Narrowing a list of news/information

Use the filter and specify a date range to view news and information within that range.

## 2. HOME Screen

# 2.5 Request for drawing submission

#### Request for drawing submission 19 Not yet returned 187 Not yet returned (Overdue) 28 Not yet submitted 115 Send Back 8 Reply of Drawing submission request 22 Oli Discharge Apranto Appartition Francisco Oli Discharge Monitoring and Control System Oli/Water Interface Detectors SBT Condition Shadow Diagram STS Operations Plan Tank Cleaning Machine Specification Cargo list Discharge Arrangements to Recention Faciliti Δ Request for drawing submission 2 2021/07/12 16:22 NIPPON KAIJI KYOKAI Hull Department Saito Yuichi Discharge Arrangements to Reception Facilities P & A Manual Hull No. 1572 Notice for comment uncleared drawing. Shadow Diagram 2021/07/12 16:19 NIPPON KAIJI KYOKAI Hull Hull No.1778 未提出図面のお知らせ 標記船舶につきまして上記の回面をご提出頂いておりませんので、至急送付下さいますようお願い申し上げます。 メーカー殿所掌の回面につきましては、恐れ入りますが、メーカー殿にご提出頂くようご連絡いただけると幸いです。 Department Saito Yuichi Hull No. 1572 Notice for comment uncleared drawing. O Japanese English Template

What is displayed in Request for drawing submission

Request for drawing submission (such as unsubmitted drawing and comment reply) of individual ship to a specific PASS user are displayed.

#### $\checkmark$

#### Replay

Contents of request are displayed when message is clicked. After reply message are inputted in red frame and "Reply" button is clicked, the message is sent to NK.

## 3. Submitting a drawing

## 3.1 Upload and submit drawings

The word of "Drawings" in this document should be read as all documents submitted for review.

Page 24 / 50

#### STEP 1 Click on the New Registration button to open the Plan Information

① Click on the New Registration button

| ClassNK PASS | 1                | 0                   | 0              | KAIJI SHIPYARD | Tech.Dept. 🔹 🦗 Language 👻 | 🕜 Hel |
|--------------|------------------|---------------------|----------------|----------------|---------------------------|-------|
|              | New Registration | Not yet submitted 0 | Search Drawing | My Data 👻      |                           |       |
| HOME         | 3                |                     |                |                |                           |       |
| 🕞 DWG status |                  |                     |                |                |                           |       |
| <            |                  |                     |                |                | d 51 Send Back 10         |       |

#### STEP 2 Enter drawing information.

 $2 \sim 5$  Enter the necessary information

| Plan Information            | ▲Drawing No. : Rev. : Drawing Na       | ame :                                  |          |                              |                                                                                                    |
|-----------------------------|----------------------------------------|----------------------------------------|----------|------------------------------|----------------------------------------------------------------------------------------------------|
| Kind of Exam.               | -                                      | Status                                 |          |                              |                                                                                                    |
| Drawing No.<br>Drawing Name |                                        | Rev.                                   |          |                              |                                                                                                    |
| Addressee (4)               | Ordinary Ships     Governmental and Na | aval Ships (Apply Rules for the Survey |          |                              |                                                                                                    |
| Classification Groups 5     | Q Select                               | + Add                                  | <b>I</b> | Plan Information             | Drawing No. : Rev. : Drawing                                                                                                  |
| Note (place of survey)      |                                        |                                        |          | Drawing No. Type             |                                                                                                    |
| Drawings Send Hard Copy     | File Ø Drag and drop f                 | files here to upload.                  |          | Drawing Name<br>NK Addressee | wal Energy                                                                                                    |
|                             | File Name                              |                                        | Submit   | Kind of Service/ NK          | dinary Ships OGovernmental and Nava                                                                                           |
|                             |                                        |                                        | ·        |                              | I Department<br>ull Department(EEDI)                                                                                          |
|                             |                                        |                                        |          | Note (place of survey)       | chinery Department<br>terial and Equipment Department<br>echnical Solution Department<br>enewables and Environment Department |
|                             |                                        |                                        |          | Echadulad Data HD F          | akodate Branch<br>achinohe Sub-Branch. Hakodate Branch                                                                        |

#### Notes

- 2 : "Renewable Energy" is selected.
- <sup>(3)</sup> : Enter the drawing number and name of the drawing
- <sup>(4)</sup> : Put a check in the box for Kind of Service and select "Renewable Energy Department".
- Specify a classification group. Refer to <u>Specifying a classification group from a list of classification groups</u>. [Optional]

#### STEP 3 Upload the electronic drawing

After entering information on the drawing,

- 6 Click on the File button, and select the file to upload and then click on the Open button.
- or
- Orag and drop the file in the field

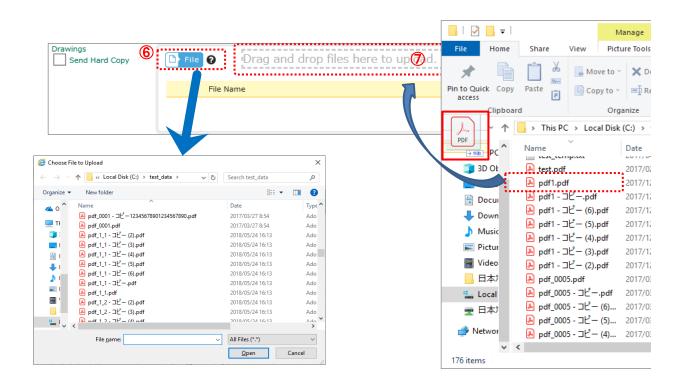

After uploading a file, the file name is displayed. To cancel the upload, click on the delete (-) button of  $^{(8)}$ .

| Drawings |   | File | 0        | Drag and drop files here to upload.                                                                            |               |              |            |
|----------|---|------|----------|----------------------------------------------------------------------------------------------------|---------------|--------------|------------|
|          |   |      | File Nam | ne de la companya de la companya de la companya de la companya de la companya de la companya de la companya de | Submitted DWG | Returned DWG | $\bigcirc$ |
|          | 8 | 0    | pdf_000  | 1.pdf                                                                                                    | •             |              | ♥          |
|          |   | •    | pdf_000  | 2.pdf                                                                                                    | •             |              |            |
|          |   |      |          |                                                                                                    |               |              |            |

The maximum size of the files that can be uploaded is 800 MB.

Upload may not be possible if security (password lock etc.) is set for the file to be uploaded.

#### STEP 4 Submit an electronic drawing

Uploading a file alone does not complete the process of submission to NK. Check the details, and if everything is correct, click on the Submit button, and proceed to the next Confirmation screen.

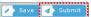

If the information entered is insufficient, you will see an error message. Follow the instructions on the screen and then perform the Submit action again.

If you wish to submit an uploaded file at a later time, click on the Save button to store it temporarily. The file will be in the *Not yet submitted* status.

#### STEP 5 Enter the information on the Confirmation screen [Optional]

Enter your reference number and other information as needed, and then click on the Submit button. (Input is not mandatory.)

| Confirmation                                                       |                                                             | ×        |  |
|--------------------------------------------------------------------|-------------------------------------------------------------|----------|--|
| Your Reference No.<br>Requested Return Date<br>PIC<br>Cover Letter | x x x x x x x<br>C File Drag and drop files here to upload. | - i -    |  |
| Drawing Information                                                | Drawing Name Drawing No.<br>pdf_0001 pdf_0001               |          |  |
| × Close                                                            | [                                                           | 🛃 Submit |  |

If the submission is completed, you will be redirected to the Drawing Details screen.

If you wish to withdraw a file that was already submitted, click on the Withdraw button. Note that you cannot withdraw any file that has been accepted by NK.

🗙 Vithdraw 🥢 Save

This is the end of the procedures for submitting an electronic file.

## 3. Submitting a drawing

3.2 Specifying a classification group from a list of classification groups

#### Classification groups

Classification groups are intended to help organize submitted drawings. A maximum of two tiers of classifications may be defined so that drawings may be organized in the structure like a cabinet in the warehouse. If the filing method (or the composition of classification groups) is determined prior to use, users will easily find a past drawing that they will wish to view in the future.

This feature allows users to classify drawings in a structure based on their desired combination of classification groups, such as contract type and product type, product type and model, model and power capacity (or size) and department and team.

For registration of classification groups, refer to Editing a classification group.

#### STEP 1 Open a list of classification groups

Click on the magnifying glass button next to the Classification Groups' field title. From the list displayed, select the classification group concerned with the drawing to be submitted.

| New Registration             | Ant yet submitted 2 | Q<br>Search Drawing | My Data 🕶                                               |                                          |                                          |
|------------------------------|---------------------|---------------------|---------------------------------------------------------|------------------------------------------|------------------------------------------|
| Drawing No Rev Drawi         |                     |                     |                                                         |                                          |                                          |
| Drawing No · Rev · Drawi     |                     |                     |                                                         |                                          |                                          |
| Drawing No 1 Rev 1 Drawi     |                     |                     |                                                         |                                          |                                          |
| reproting the content of and | ng Name :           |                     |                                                         |                                          |                                          |
|                              |                     |                     |                                                         |                                          |                                          |
|                              | * Statu             | JS                  |                                                         |                                          |                                          |
|                              |                     |                     |                                                         |                                          |                                          |
|                              | Rev.                |                     |                                                         |                                          |                                          |
|                              |                     |                     |                                                         |                                          |                                          |
|                              | <u></u>             |                     |                                                         |                                          |                                          |
| Gelect                       | + Add               |                     |                                                         |                                          |                                          |
| GROUP-A                      | SROUP-A-1           |                     |                                                         | ^                                        |                                          |
| GROUP-C +                    | GROUP-A-2           |                     |                                                         | ~                                        |                                          |
|                              | GROUP-A-3           |                     |                                                         |                                          |                                          |
|                              | GROUP-A<br>GROUP-C  | Select GROUP-A-1    | Status<br>Rev.<br>Stelect Add<br>GROUP-A-1<br>GROUP-A-2 | Status Rev.  GROUP-A GROUP-A-1 GROUP-A-2 | Status Rev.  GROUP-A GROUP-A-1 GROUP-A-2 |

The magnifying glass button in the Classification Groups field is only enabled when a classification group is registered.

#### STEP 2 Check if the selected group is displayed

|                       |          |         | •••••     | 11    |
|-----------------------|----------|---------|-----------|-------|
| Classification Groups | Q Select | GROUP-A | GROUP-A-2 | + Add |
|                       |          |         |           |       |

To change the group, select the desired group from the list. The old group will be replaced with the new selection.

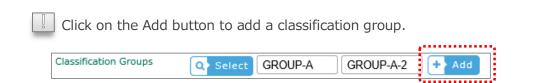

## 4. Viewing the status of a drawing

4.1 Viewing the status of NOT submitted drawing

#### VIEW 1 In the list of Not yet submitted drawings

Click on *Not yet submitted* on the main menu to view a list of drawings that have not yet been submitted, as shown below.

The number of drawings that are currently not submitted is displayed next to the *Not yet submitted* button.

| ClassNK PA    | SS                                           |            |                        | r         | •                    | 0                   | K.      | AIJI SHIPYARI  | Tech.Dept. 👻 | 🕜 Help   |
|---------------|----------------------------------------------|------------|------------------------|-----------|----------------------|---------------------|---------|----------------|--------------|----------|
|               |                                              | New Regist | ration                 |           | submitted 0          | Search Drawing      | My Data | a <del>v</del> |              |          |
| Drawing Submm | ision                                        |            |                        |           |                      |                     |         |                |              |          |
|               |                                              |            |                        |           |                      |                     |         |                | (            | Delete   |
|               | Status (Scheduled Date / Send Back           |            | Drawing No.            | Rev.      |                      | Drawing Name        |         |                |              |          |
|               | Not yet submitted(2019/05/01)                | DRW x x x  |                        |           | DRW x                | x x                 |         |                | 🔥 Cop        | <b>x</b> |
| Kind of Exam. | Plan Approval                                | Category   | New build<br>New build |           | KALJI SH<br>KALJI SH | IP 1 000<br>IP 2000 |         |                |              |          |
| NK Addressee  | H:Hull Department                            | File Name  |                        |           |                      |                     |         |                |              |          |
|               | Not yet submitted                            | DRW x x x  |                        |           | DRW x                | x x                 |         |                | Cop          | y        |
| Kind of Exam. | Plan Approval                                | Category   | New build              | ling ship | KAIJI SH             | IP 1 000            |         |                |              |          |
| NK Addressee  | H:Hull Department                            | File Name  | pdf_0001<br>pdf_0002   |           |                      |                     |         |                |              |          |
|               | Send back -Not yet submitted(20<br>19/05/22) | DRW x x x  |                        |           | DRW x                | x x                 |         |                | Cop          | y        |
| Kind of Exam. | Plan Approval                                | Category   | New build<br>New build |           | KALII SH<br>KALII SH |                     |         |                |              |          |
| NK Addressee  | H:Hull Department                            | File Name  | PDF3.                  | pdf       | 10 451 51            | 1 2000              |         |                |              |          |
|               | Not yet submitted                            |            |                        |           | DRW x                | x x                 |         |                | Cop          | У        |
| Kind of Exam. | Plan Approval                                | Category   | New build              | ling ship | KADI SH              | IP 1 000            |         |                |              |          |
|               |                                              |            |                        |           |                      |                     |         |                | 1            | Submit   |

/ S

#### Status

The statuses to be displayed are as follows.

| Not yet submitted:           | The drawing is stored temporarily.                           |
|------------------------------|--------------------------------------------------------------|
|                              | After sending information on the drawing that is not yet     |
|                              | submitted, its status will become submitted. (After sending  |
|                              | information on the drawing to be newly submitted, the status |
|                              | will become <i>submitted</i> .)                              |
| Send back - Not yet submitte | <i>d</i> : The drawing has been sent back from NK.           |

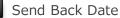

For a drawing sent back from NK, the date when it was sent back is displayed next to the status indication of *Send back - Not yet submitted*. Follow the actions for resubmission or other actions.

## 4. Viewing the status of a drawing

4.2 Viewing a drawing sent back from NK after submission

#### VIEW 1 From *Message* on the HOME screen

If any drawing is sent back from NK, a message with "XXXX (name of drawing) has been sent back" will be displayed on the HOME screen.

Click on this message to open the Drawing Details screen.

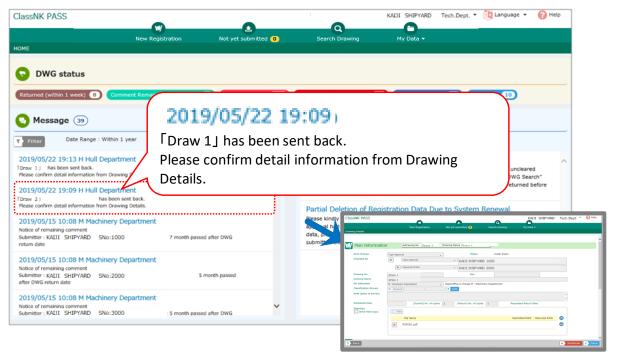

#### VIEW 2 From the list of *NOT submitted* drawings

The list of *Not yet submitted* drawings shows any drawing sent back from NK with *Send back - not yet submitted*, followed by the date when it was sent back. Click on the drawing to open the Drawing Details screen.

| lassNK PAS     | SS                                           |              |                    |                          |            | 0                             | KAIJI S   | HIPYARD Tech.Dept. * | 🕜 He    |
|----------------|----------------------------------------------|--------------|--------------------|--------------------------|------------|-------------------------------|-----------|----------------------|---------|
|                |                                              | New Registra | tion               | Not yet s                | ubmitted 0 | Search Drawing                | My Data 👻 |                      |         |
| rawing Submmis | sion                                         |              |                    |                          |            |                               |           |                      |         |
|                |                                              |              |                    |                          |            |                               |           | (                    | 🗊 🕨 Del |
|                | Status (Scheduled Date / Send Bac            | k Date)      | Drawing No.        | Rev.                     |            | Drawing Name                  |           |                      |         |
|                | Not yet submitted(2019/05/01)                | DRW x x x    |                    |                          | DR         | Wxxx                          |           | Co                   | ру      |
| and of Exam.   | Plan Approval                                | Category     |                    | lding ship<br>Iding ship |            | JI SHIP 1 000<br>JI SHIP 2000 |           |                      |         |
| IK Addressee   | H:Hull Department                            | File Name    |                    |                          | KA.        | JI SHIP 2000                  |           |                      |         |
|                | Not yet submitted                            | DRW x x x    |                    |                          | DR         | W x x x                       |           | <b>E</b> > Co        | ру      |
| and of Exam.   | Plan Approval                                | Category     | New bui            | lding ship               | KAI        | JI SHIP 1 000                 |           |                      |         |
| IK Addressee   | H:Hull Department                            | File Name    | pdf_000<br>pdf_000 |                          |            |                               |           |                      |         |
|                | Send back -Not yet submitted(20<br>19/05/22) | DRW x x x    |                    |                          | DR         | Wxxx                          |           | Co                   | ру      |
| ind of Exam.   | Plan Approval                                | Category     |                    | lding ship<br>Iding ship |            | JI SHIP 1 000<br>JI SHIP 2000 |           |                      |         |
| IK Addressee   | H:Hull Department                            | File Name    | PDF3               | 3.pdf                    | NAI        | JI SHIP 2000                  |           |                      |         |
|                | Not yet submitted                            |              |                    |                          | DR         | W x x x                       |           | 💽 Co                 | ру      |
|                |                                              | Category     |                    | Iding ship               |            | JI SHIP 1 000                 |           |                      |         |

#### VIEW 3 From search results

Enter "Send back -Not yet submitted" in the NK Status field on the Search Drawing screen and start the search.

| ClassNK PASS                |                                       | 0                    | ٩                        | KAIJI SHIPYARD Tech.Dept 💡 Help 🗸                         |
|-----------------------------|---------------------------------------|----------------------|--------------------------|-----------------------------------------------------------|
|                             | New Registration -                    | Not yet submitted 13 | Search Drawing           |                                                           |
| Search Drawing              |                                       |                      | _ <b>.</b>               |                                                           |
| Advanced Se                 | arch                                  | Comment List (Excel) | Drawing List (           | Excel) 🔕 Download Notice of Status                        |
| Drawing Name                |                                       |                      | Dept/Office in<br>charge | Please select.                                            |
| Drawing No.<br>Type         |                                       |                      | NK Status                | Send back -Not yet submitted Send back -Not yet submitted |
| Submission<br>Date          | · · · · · · · · · · · · · · · · · · · |                      | Requested<br>Return Date | ·                                                         |
| Scheduled Date<br>Submitter | - Select                              |                      | Returned Date            | · · · · · · · · · · · · · · · · · · ·                     |
| NK Addressee                | Please select.                        |                      | Comments<br>Revision     | Please select.                                            |
| Submission<br>Status        | Please select.                        |                      | Kind of Exam.            | Please select.                                            |
| Category                    | Please select.                        |                      | Mng. Group               | Q Select                                                  |
| Intended for                |                                       |                      | Ship Name                |                                                           |
| Shipyard                    |                                       | Hull No.             | Class No.                |                                                           |
|                             |                                       |                      | Sort Item                | Drawing No.                                               |

Click on a drawing from the list to open the Drawing Details screen.

| Kind of Drawing<br>Exam. No. Rev. D | rawing Name      | Intended for            | Submission<br>Status  | Submission<br>Date | Scheduled<br>Date | NK<br>Addressee     | Dept/Office<br>in charge | NK Status                           | Requested<br>Return<br>Date | Returned<br>Date | Comments   | Revision  |      |
|-------------------------------------|------------------|-------------------------|-----------------------|--------------------|-------------------|---------------------|--------------------------|-------------------------------------|-----------------------------|------------------|------------|-----------|------|
| Plan Ap Draw 1 Draw<br>proval       | /1 КА            | AUJI SHIP 1 000         | Not yet s<br>ubmitted |                    |                   | Hull Departm<br>ent |                          | Send back<br>-Not yet s<br>ubmitted |                             |                  |            |           | ^    |
|                                     |                  |                         |                       |                    |                   |                     |                          |                                     |                             |                  |            |           |      |
| ClassNK PASS                        |                  |                         |                       | •                  |                   |                     |                          | C                                   | KAIJ                        | I SHIPYARD       | Tech.Dept. | • 🔞 H     | lelp |
|                                     |                  | New Registration        | N                     | ot yet submit      | ted 2             | Search I            |                          | My Da                               | ta 🕶                        |                  |            |           |      |
| Drawing Details                     |                  |                         |                       |                    |                   |                     |                          |                                     |                             |                  |            |           |      |
|                                     |                  |                         |                       |                    |                   |                     |                          |                                     |                             |                  | Message 1  | rom NK :  | 1    |
| Plan Information                    | n 🔼              | Drawing No. :Draw 1     |                       | F                  | Rev. : Drawin     | g Name : Draw       | 1                        | KALJI TARC                          | )<br>XXXX XXXXXXX           |                  | © 2        | 019/05/10 |      |
| Kind of Exam.                       | Plan Approval    |                         | •                     |                    | Status            | Ser                 | nd back -Not ye          |                                     |                             |                  |            |           |      |
| Intended for                        | 0                | n behald of other class |                       | - KAI              | JI SHIPYARD       | 1000                |                          |                                     |                             |                  |            |           |      |
| Drawing No.                         | Draw 1           |                         |                       |                    | Rev.              |                     |                          |                                     |                             |                  |            |           |      |
| Drawing Name                        | Draw 1           |                         |                       |                    |                   |                     |                          |                                     |                             |                  |            |           |      |
| NK Addressee                        | H : Hull Departr | ment                    | -                     |                    |                   |                     |                          |                                     |                             |                  |            |           | - 1  |
| Classification Groups               | Q Select         |                         | •                     | + Add              |                   |                     |                          |                                     |                             |                  |            |           |      |
| Note (place of survey)              |                  |                         |                       |                    |                   |                     |                          |                                     |                             |                  | ~          |           |      |
|                                     |                  |                         |                       |                    |                   |                     |                          |                                     |                             |                  | $\sim$     |           |      |

#### Message from NK

Click on the Message from NK button to view the message from NK at the time of sending back the drawing.

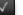

#### Status

For any drawing that was sent back, the status of *Send back - not yet submitted* is displayed. Take actions for the resubmission or others in accordance with the message from NK.

## 5. Searching for a drawing

## 5.1 Searching for a drawing

The word of "Drawings" in this document should be read as all documents submitted for review.

#### STEP 1

#### Open the Search Drawing screen

Click on the Search Drawing button.

| earch Drawing                                                                                                    | Not yet submitted 13 Search Drawing My Data +                                                 |
|----------------------------------------------------------------------------------------------------|-----------------------------------------------------------------------------------------------|
| Advanced Search     Countermeasure Sheet     Countermeasure Sheet        | Dept/Office in charge  Dept/Office in charge  NK Status  Requested Return Date  Returned Date |
| Drawing Name ① Drawing No. ② Type ③ Submission ④ Date ⑤ Scheduled Date ⑤ Submitter ⑥ NK Addressee ⑦ Ise select.                                                                                                    | Dept/Office in charge  Dept/Office in charge  NK Status  Requested Return Date  Returned Date |
| Drawing No. 2<br>Type 3 • • • • • • • • • • • • • • • • • •                                                                                                    | NK Status  Requested Return Date  Returned Date                                               |
| Type ③ · · · · · · · · · · · · · · · · · ·                                                                                                    | Requested Return Date Returned Date                                                           |
| Submission<br>Oate  Scheduled Date  Submitter  Submitter | Requested Return Date Returned Date                                                           |
| Date 4                                                                                                    |                                                                                               |
| Submitter 6 C Select<br>VK Addressee 7 select.                                                                                                    | Comments Rese salart                                                                          |
| NK Addressee 🕖 se select.                                                                                                    |                                                                                               |
|                                                                                                    | Revision 🔞 se select.                                                                         |
| Submission                                                                                                    | Kind of Exam.                                                                                 |
|                                                                                                    | Mng. Group                                                                                    |
| status                                                                                                    | Ship Name                                                                                     |
| Category @ase select.                                                                                                    | Class No.                                                                                     |
| Intended for                                                                                                    | Sort Item 👔 Drawing No. 🗸 🕥 Asc 🔿 Desc                                                        |
| Shipyard 11 Hull No.                                                                                                    |                                                                                               |

If you click on the Advanced Search button again when the search condition fields are displayed, the fields will be hidden.

Search conditions (The strikethrough item is a ship function.)

- ① Enter a condition for searching by drawing name (partial match).
- ② Enter a condition for searching by drawing number (partial match).
- Enter a condition for searching by type of drawing (electronic or hard copy).
- ④ Enter a condition for searching by submission date.
- © Enter a condition for searching by scheduled date of submission.
- <sup>©</sup> Enter a condition for searching by Submitter.
- ⑦ Enter a condition for searching by NK addressee.
- 8 Enter a condition for searching by submission status.
- <sup>(1)</sup> Enter a condition for searching by object ship/product (partial match).
- 1 Enter a condition for searching by Shipyard/Hull No.
- <sup>1</sup> Enter a condition for searching by NK's department or office in charge of examination.
- Enter a condition for searching by NK status (status of examination).
- Enter a condition for searching by requested return date.
- B Enter a condition for searching by date of return from NK.
- Enter a condition for searching by status of comments.
- Enter a condition for searching by type of revision drawing.
- Enter a condition for searching by kind of examination.
- (): Enter a condition for searching by classification group.

For classification groups, refer to <u>Specifying a classification group from a list of classification</u> <u>groups</u>.

- ② Enter a condition for searching by Ship Name/Class No.
- 2 Enter a condition for sort item.

After entering the search conditions, click on the Search button.

## 5. Searching for a drawing

## 5.2 Downloading a drawing list

The word of "Drawings" in this document should be read as all documents submitted for review.

Page 37 / 50

#### **Drawing List**

Search results on the screen may be downloaded in Excel format. After entering the search conditions, click on the Search button. View the results on the screen and click on the Drawing List (Excel) button. The drawing list is easy to edit because it is in Excel format.

### STEP 1 Search for drawings

On the Search Drawing screen, enter search conditions, and then click on the Search button.

| lassNK PASS        |                                       |                         |                       | KAIJI SHIPYARD Tech.Dept. * 😢 Help 🔻     |
|--------------------|---------------------------------------|-------------------------|-----------------------|------------------------------------------|
|                    | New Registration -                    | ANOT YET SUBMITTED (13) | Search Drawing        | (➡)<br>My Data <del>▼</del>              |
| arch Drawing       |                                       |                         | ·                     |                                          |
| ▼ Advanced Se      | arch Countermeasure Sheet             | Comment List (Excel)    | Drawing List (Excel   | ) Download Notice of Status Download DWG |
| Drawing Name       |                                       |                         | Dept/Office in charge | Please select.                           |
| Drawing No.        |                                       |                         | NK Status             | Please select.                           |
| Гуре               |                                       |                         | Requested Return Date |                                          |
| Submission<br>Date | · · · · · · · · · · · · · · · · · · · |                         | Returned Date         |                                          |
| Scheduled Date     | -                                     |                         | Comments              | Please select.                           |
| Submitter          | Select                                |                         | Revision              | Please select.                           |
| NK Addressee       | Please select.                        |                         | Kind of Exam.         | Please select.                           |
| Submission         | Please select.                        |                         | Mng. Group            | Q Select                                 |
| Status             |                                       |                         | Ship Name             |                                          |
| Category           | Please select.                        |                         | Class No.             |                                          |
| Intended for       |                                       |                         | Sort Item             | Drawing No.                              |
| Shipyard           |                                       | Hull No.                |                       |                                          |

#### STEP 2 Select drawings and output a drawing list

Put checks on check boxes for drawings to be included in the list from among the search results, and then click on the Drawing List (Excel) button.

| assNK PASS                   |                   |                  | •                                    |                   |                     |                          |                      | KAI                         | JI SHIPYAR       | D Tech.Dept | .• 🕜     | Hel |
|------------------------------|-------------------|------------------|--------------------------------------|-------------------|---------------------|--------------------------|----------------------|-----------------------------|------------------|-------------|----------|-----|
|                              |                   | New Registration | Not yet submit                       | ted 2             | Search [            |                          | My Dal               | ta 🕶                        |                  |             |          |     |
| arch Drawing                 |                   |                  |                                      |                   |                     |                          |                      |                             |                  |             |          |     |
| Advanced Searc               | Counterm          | easure Sheet     | Comment List (Exc                    | el) 🔷 D           | rawing List (       | (Excel) 🔼                | Downloa              | d Notice o                  | f Status         | ▲ Downlo    | ad DWG   |     |
|                              |                   |                  |                                      | •••••             | _                   |                          |                      |                             |                  |             |          |     |
|                              |                   |                  |                                      |                   |                     |                          |                      |                             |                  |             | Total 43 | 3   |
| Kind of Drawing<br>Exam. No. | Rev. Drawing Name | Intended for     | Submission Submission<br>Status Date | Scheduled<br>Date | NK<br>Addressee     | Dept/Office<br>in charge | NK Status            | Requested<br>Return<br>Date | Returned<br>Date | Comments    | Revision |     |
| Plan Ap Draw 1<br>proval     | Draw 1            | KAIJI SHIP 1000  | ubmitted 2019/04/08                  | 2019/04/08        | Hull Departm<br>ent | Hull Departm<br>ent      | Not yet re<br>ceived |                             |                  |             | ORG      |     |
| Plan Ap Draw 2<br>proval     | Draw 2            | KAIJI SHIP 2000  | Submitted 2019/04/08                 | 2019/04/08        | Hull Departm<br>ent | Hull Departm<br>ent      | Not yet re<br>ceived |                             |                  |             |          |     |
| Plan Ap Draw 3<br>proval     | Draw 3            | KAIJI SHIP 3000  | Submitted 2019/04/08                 | 2019/04/08        | Hull Departm<br>ent | Hull Departm<br>ent      | Not yet re<br>ceived |                             |                  |             |          |     |

Note:

Click on the check box in the header row to select and unselect all the drawings listed.

After clicking on the button, a dialog prompt similar to the one shown below appears. To immediately view the drawing list on the screen, click on the Open button. To save it to local storage, click on the Save button.

Do you want to open or save DrwList\_20190529105011.xls from sm201209-007? Open Save 🔻 Cancel 🗙

The letters of Notice of Status can be downloaded at once when the user check the check box.

The word of "Drawings" in this document should be read as all documents submitted for review.

## 6.1 Changing user settings

The word of "Drawings" in this document should be read as all documents submitted for review.

Page 39 / 50

## ✓ User settings

PASS allows users to view the service details they register at the time of application and change the settings. If a change needs to be made to any parameter that cannot be changed with the following procedure, contact pass@classnk.or.jp.

### Viewing and changing user settings

After logging in, the upper part of the PASS screen always displays the name of the PASS user. Click on the name, and a menu will appear. Then click on the User Settings in the menu.

|     |                          | mation in the fields of Dept. / Section, Person in Charge, TEL,         |
|-----|--------------------------|-------------------------------------------------------------------------|
| FA. | X and <i>E-mail</i> .    |                                                                         |
|     | User Information         | NI/20000100                                                             |
|     | User ID                  | NK0000H99                                                               |
|     | Company Name<br>ZIP Code | KAIJI SHIPYARD Tech.Dept.<br>2670056                                    |
|     | Address                  | 1-8-5, Ohnodai, Midori-ku, Chiba,267-0056, Japan                        |
|     | Dept. / Section          | Tech Dept.                                                              |
|     | Person in Charge         | KATIT TARO                                                              |
|     | TEL                      | 111-222-333                                                             |
|     |                          |                                                                         |
|     | FAX                      | 444-555-666                                                             |
|     | E-Mail                   |                                                                         |
| Vie | ew function settings.    |                                                                         |
|     |                          |                                                                         |
|     |                          | mation need to be changed, please contact Technical and Information Dep |
|     | Register(send) DWG data  | Allowed     Not Allowed                                                 |
|     | Upload Drawings          | Allowed     Not Allowed                                                 |
|     | Not Allowed              | Allowed     Not Allowed                                                 |
|     | 1                        |                                                                         |
| L   | Register (send) DWG da   | ta:                                                                     |
|     |                          |                                                                         |

Change e-mail settings

Change settings on the frequency of receiving a notification e-mail on the completion of the examination.

| Completetion Notification Email -Option Setting- | * Email address for receiving PASS notification service can be edited from Address Book in My Data. |
|--------------------------------------------------|----------------------------------------------------------------------------------------------------|
| Receive an email once a day.                     | ⊖Yes ●No                                                                                            |

After making all the necessary changes, click on the Update button to save them.

| ClassNK PASS                    |                  |                           | 0                                      | 0                            | •               | KAIJI SHIPYARD | Tech.Dept. 🔹 | 🕜 Help |
|---------------------------------|------------------|---------------------------|----------------------------------------|------------------------------|-----------------|----------------|--------------|--------|
|                                 |                  | New Registration          | Not yet submitted 2                    | Search Drawing               | My Data 🕶       |                |              |        |
| User Settings                   |                  |                           |                                        |                              |                 |                |              |        |
|                                 |                  |                           |                                        |                              |                 |                |              |        |
| User Information                |                  |                           |                                        |                              |                 |                |              |        |
| User ID                         | NK0000H99        |                           |                                        |                              |                 |                |              |        |
| Company Name                    | KAIJI SHIPYAR    | RD Tech.Dept.             |                                        |                              |                 |                |              |        |
| ZIP Code                        | 2670056          |                           |                                        |                              |                 |                |              |        |
| Address                         | 1-8-5, Ohnod     | ai, Midori-ku, Chiba,26   | 57-0056, Japan                         |                              |                 |                |              |        |
| Dept. / Section                 |                  |                           |                                        |                              |                 |                |              |        |
| Person in Charge                | KAIJI TARO       |                           |                                        |                              |                 |                |              |        |
| TEL                             | 111-222-333      |                           |                                        |                              |                 |                |              |        |
| FAX                             | 444-555-666      |                           |                                        |                              |                 |                |              |        |
| E-Mail                          |                  |                           |                                        |                              |                 |                |              |        |
| Function * If the inform        | ation need to be | changed, please contact 1 | echnical and Information Dept.         |                              |                 |                |              |        |
| Register(send) DWG data         | Allowed          | Not Allowed               |                                        |                              |                 |                |              |        |
| Upload Drawings                 | Allowed          | Not Allowed               |                                        |                              |                 |                |              |        |
| Not Allowed                     | Allowed          | Not Allowed               |                                        |                              |                 |                |              |        |
| Completetion Notification Email | -Option Setting- | * Email address f         | or receiving PASS notification service | can be edited from Address B | ook in My Data. |                |              |        |
| Receive an email once a day.    |                  | O Yes                     | No                                     |                              |                 |                |              |        |
|                                 |                  |                           |                                        |                              |                 |                |              |        |
|                                 |                  |                           |                                        |                              |                 |                |              |        |
|                                 |                  |                           |                                        |                              |                 |                |              |        |
|                                 |                  |                           |                                        |                              |                 |                |              |        |
|                                 |                  |                           |                                        |                              |                 |                |              |        |
|                                 |                  |                           |                                        |                              |                 |                |              |        |
|                                 |                  |                           |                                        |                              |                 |                |              | Update |

## 6.2 Editing a classification group

The word of "Drawings" in this document should be read as all documents submitted for review.

The following pertains to the process of maintaining classification groups for the organization and classifications for individual users.

For classification groups, refer to <u>Specifying a classification group from a list of classification</u> groups.

## STEP 1 Open a screen for editing classification groups.

Click on *My Data* in the menu, and then click on *Customer Management Group* in the drop-down menu that appears.

|                   | <b>M</b>         | 0                   | Q              | 0                         |
|-------------------|------------------|---------------------|----------------|---------------------------|
|                   | New Registration | Not yet submitted 2 | Search Drawing | My Data v                 |
| номе              |                  |                     |                | Customer Management Group |
|                   |                  |                     |                | Address Book              |
| <b>DWG status</b> |                  |                     |                | Subuser Registration      |
|                   |                  |                     |                |                           |

## STEP 2 Add a classification group

Click on the Add button on the Group List screen. Enter group information on the Edit Group Information screen, and then click on the Register button.

| ClassNK PASS |                                   | 0                   | Q              | 0         | KAIJI SHIPYARI | Tech.Dept. | Help  |
|--------------|-----------------------------------|---------------------|----------------|-----------|----------------|------------|-------|
|              | New Registration                  | Not yet submitted 2 | Search Drawing | My Data • |                |            |       |
| Group List   |                                   |                     |                |           |                |            |       |
|              |                                   |                     |                |           |                |            | + Add |
| Group 1      | (                                 | Group 2             |                | Expiry D  | Date           |            | •     |
| GROUP-A      |                                   | GROUP-A-1           |                | nlimite   |                |            | ~     |
| GROUP-A      | Edit Group                        | Information         |                |           |                |            |       |
| GROUP-A      | · · · ·                           |                     |                | 2020/0    | 4/30           |            |       |
|              | Group 1<br>Group 2<br>Expiry Date |                     | Unlimited      |           |                |            |       |
|              | × Close                           |                     | 🗡 Regist       | er        |                |            |       |

### Enter group information.

Group 1: Enter a group name in the first field. This field is required. Groups with the same name will be integrated into a single group.

Group 2: Enter a group name in the second field. If this field is left blank, the group has a single-field structure.

Expiry Date: Enter a date until which the classification groups will remain effective. [Entry Example]

| Group 1 | Group 2   | Display in the Drawing Details screen |
|---------|-----------|---------------------------------------|
| GROUP-A | GROUP-A-1 | GROUP-A GROUP-A-1 GROUP-B GROUP-A-2   |
| GROUP-A | GROUP-A-2 | GROUP-C GROUP-A-3                     |
| GROUP-A | GROUP-A-3 |                                       |
| GROUP-B |           | GROUP-A ·<br>GROUP-B<br>GROUP-C ·     |

## STEP 3 Edit a classification group

Click on the classification group to be edited and edit its information on the Edit Group Information screen.

| ClassNK PASS |             |                  | 0                   | Q              | KAIJI SHIPYARD Tech. | Dept. 🔹 🕜 Help |
|--------------|-------------|------------------|---------------------|----------------|----------------------|----------------|
|              |             | New Registration | Not yet submitted 2 | Search Drawing | My Data 👻            |                |
| Group List   |             |                  |                     |                |                      |                |
|              |             |                  |                     |                |                      | + Add          |
| Group 1      |             |                  | Group 2             |                | Expiry Date          |                |
| GROUP-A      |             | (                | GROUP-A-1           | ••••••         | Unlimited            |                |
| GROUP-A      |             | (                | GROUP-A-2           |                | Unlimited            | r              |
| GROUP-A      | Edit Group  | Information      |                     | ×              | 2020/04/30           |                |
| GROUP-B      | ~           |                  |                     |                | Unlimited            |                |
| GROUP-C      |             |                  |                     |                | Unlimited            |                |
|              | Group 1     | GROUP-A          |                     |                |                      |                |
|              | Group 2     | GROUP-A-1        |                     |                |                      |                |
|              | Expiry Date |                  | Vnlimited           |                |                      |                |
|              |             |                  |                     |                |                      |                |
|              |             |                  |                     |                |                      |                |
|              |             |                  |                     |                |                      |                |
|              | × Close     |                  | 🗊 > Delete 🛛 🥕 🔪    | Update         |                      |                |

After finishing, click on the Update button on the Edit Group Information screen.

## STEP 4 Delete a classification group

Click on the classification group to be deleted and click on the Delete button on the Edit Group Information screen.

| ClassNK PASS |              |                  | 0                     |        | a       | •           | KAIJI SHIPYARD | Tech.Dept.▼ | 🕜 Help |
|--------------|--------------|------------------|-----------------------|--------|---------|-------------|----------------|-------------|--------|
|              |              | New Registration | Not yet submitted (2) |        | Drawing | My Data 👻   |                |             |        |
| Group List   |              |                  |                       |        |         |             |                |             |        |
|              |              |                  |                       |        |         |             |                |             | + Add  |
| Group 1      |              |                  | Group 2               |        |         | Expiry Date | 2              |             |        |
| GROUP-A      |              |                  | ROUP-A-1              |        |         | Unlimited   |                |             |        |
| GROUP-A      |              |                  | ROUP-A-2              |        |         | Unlimited   |                |             |        |
| GROUP-A      | Edit Group I | Information      |                       | ×      |         | 2020/04/3   | 0              |             |        |
| GROUP-B      |              |                  |                       |        |         | Unlimited   |                |             |        |
| GROUP-C      |              |                  |                       |        |         | Unlimited   |                |             |        |
|              | Group 1      | GROUP-A          |                       |        |         |             |                |             |        |
|              | Group 2      | GROUP-A-1        |                       |        |         |             |                |             |        |
|              | Expiry Date  |                  | ✓ Unlimited           |        |         |             |                |             |        |
|              |              |                  |                       |        |         |             |                |             |        |
|              |              |                  |                       |        |         |             |                |             |        |
|              |              |                  |                       |        |         |             |                |             |        |
|              | × Close      |                  | 😰 Delete 🥕            | Update |         |             |                |             |        |

6.3 Editing information in the address book

The following pertains to the process for maintaining the e-mail address book.

### STEP 1 Open the screen for editing an address book

Click on My Data in the menu, and click on Address Book in the drop-down menu that appears.

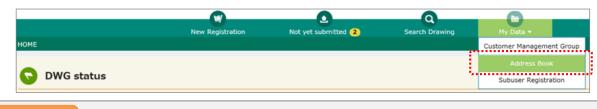

#### STEP 2 Add an address to the address book

Click on the Add button on the Address Book screen. Then, enter the information on the Add / Edit Address Book screen. After that, click on the Register button.

| Address Book |                         |                                        |                                                                                                    |                  |                            |                  |     |
|--------------|-------------------------|----------------------------------------|----------------------------------------------------------------------------------------------------|------------------|----------------------------|------------------|-----|
|              |                         |                                        |                                                                                                    |                  |                            | + A              | Add |
|              |                         |                                        |                                                                                                    |                  | Kind of notification email |                  |     |
| Name         | E-Mail address          |                                        |                                                                                                    | Receipt Notice   | Completion Notice          | Send-back Notice |     |
| ADDRESS 1    | aaa@xxx.co.jp,bb        | b@xxx.co.jp,ccc@xx                     | ox.co.jp                                                                                                    | $\checkmark$     |                            | $\checkmark$     | ~   |
| ADDRESS 2    | bbb@xxx.co.jp           | Add / Edit Ad                          | tdress Book                                                                                                    |                  |                            | $\checkmark$     |     |
| ADDRESS 3    | ccc@xxx.co.jp           |                                        |                                                                                                    |                  |                            | $\checkmark$     |     |
|              |                         | Name<br>E-Mail Address<br>Email Notice | xxxx.xxxd         xxx           aaa@xxx.xxx         ip, bbb@xxxx.xx         ip, ccc@xxx.xx         ip           Image: the example of the example of t | nitted drawings. |                            |                  |     |
|              |                         | × Close                                |                                                                                                    | 🥕 Regis          |                            |                  |     |
|              | 1.1.1.6.1.1.1.1.1.1.1.1 |                                        | le a la dalera a la altra                                                                                                    |                  |                            |                  |     |

#### Enter information for the address book

| Name:          | Enter the character string to be displayed in the Address Book field in the      |
|----------------|----------------------------------------------------------------------------------|
|                | Notification E-Mail section of the Drawing Submission screen.                    |
| E-Mail Address | : Enter the e-mail address to which the notification e-mail will be sent. If you |
|                | want the notification e-mail to be sent to two or more addresses, enter all      |
|                | the addresses and insert a single-byte comma (,) between them.                   |
| Email Notice:  | Set on whether or not you will receive a notification e-mail for receipts or the |
|                | completion of an examination.                                                    |

### STEP 3 Edit or delete an address

Click on the name of the address to be edited or deleted. Then, follow the editing or deletion process in the Add / Edit Address Book screen.

In the case of editing, after the edit, click on the Update button on the Add / Edit Address Book screen. In the case of deletion, click on the Delete button on the Add / Edit Address Book screen.

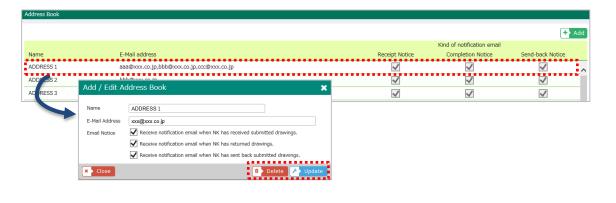

# 6.4 Registration sub-users / Editing sub-users setting

#### <What is the sub-user registration function>

This function allows NK-PASS users (hereinafter referred to as "main users") to register sub-user IDs. This makes it possible to share drawing information with third parties such as external partner companies.

Sub-users are authorized to use the following functions. (Drawing submission / upload functions are not given)

- View drawings submitted by the main user (viewing range can be specified by the main user)
- Download the drawings submitted by the main user (The main user can specify whether or not to download)

Please use this sub-user registration function at your discretion and responsibility after understanding the "Sub-User Service Provision Policy" described below.

"Sub-User Service Provision Policy"

- Only registered NK-PASS users are authorized to provide third parties with access permission to NK-PASS.
- NK-PASS users acknowledge that he/ she uses this service at his/her own risks, and the Society shall have no liability for any loss or damage caused through their use.
- NK-PASS users assume full responsibility for the use and control of Sub-user ID and its password.
- The Society shall not be responsible for any loss or damage caused due to Sub-user ID and corresponding password being used by any unauthorized third party, irrespective of whether such act is intentional or negligent.

### STEP 1 Open a screen for editing sub-users

Click on My Data in the menu, and click on Subuser Registration in the menu that appears.

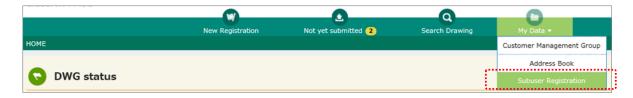

## STEP 2 Add a sub-user

Click on the Add button on the Sub-user List screen, and the Sub-user Service Policy Screen will open. If you agree to the policy, click on the AGREE button. After that, enter the information on the Edit Sub-user screen, and click on the Register button.

|                                                                                                    | wn risks, and the Society shall have no l<br>user ID and its password.<br>to subuser ID and corresponding passw<br>is intentional or negligent.                                                                                                    | wordbeing              |                      |
|----------------------------------------------------------------------------------------------------|----------------------------------------------------------------------------------------------------|------------------------|----------------------|
| 00       st       Sub-user Service Policy         11       st         01       st         01       registered NK-PASS users are authorized to provide third parties         NK-PASS users acknowledge that he's he uses this service at his/her         NK-PASS users assume full responsibility for the use and control of ss         The Society shall not be responsibility for the use and control of ss         The Society shall not be responsibility for the use and control of ss         01       Subuser information         PASS Subuser ID       NK0000000         Expiry Date       □         Subuser Name       □         Password       xxxxxxxxxxxxxxxxxxxxxxxxxxxxxxxxxxxx                                                                                                    | wn risks, and the Society shall have no l<br>user ID and its password.<br>to subuser ID and corresponding passw<br>is intentional or negligent.                                                                                                    | liability for          |                      |
| D0       st       Sub-user Service Policy         11       only registered NK-PASS users are authorized to provide third parties         NK-PASS users addrowledge that hey shouses this service at his/her ample caused through ther use.       NK-PASS users assume full responsibility for the use and control of ss.         NK-PASS users assume full responsibility for the use and control of ss.       The Society shall not be responsibility for the use and control of ss.         The Society shall not be responsibility for the use and control of ss.       The Society shall not be responsibility for the use and control of ss.         Cit Subuser       Image: Subuser information       PASS Subuser ID       NK00000000         Expiry Date       Image: Subuser Name       Image: Subuser Name         Password       XXXXXXXXXXXXXXXXXXXXXXXXXXXXXXXXXXXX                                                                                                    | wn risks, and the Society shall have no l<br>user ID and its password.<br>to subuser ID and corresponding passw<br>is intentional or negligent.                                                                                                    | liability for          |                      |
| a of the User of the Vector Vector Vecto                                       | wn risks, and the Society shall have no l<br>user ID and its password.<br>to subuser ID and corresponding passw<br>is intentional or negligent.                                                                                                    | liability for          |                      |
| NK-PASS users acknowledge that he/ she uses this service at his/her         any loss or damage caused through their use.         NK-PASS users assume full responsibility for the use and control of st         The Society shall not be responsibile for any loss or damage caused d         used by any unauthorized third party, irrespective of whether such as         Subuser         Off Subuser         Subuser information         PASS Subuser ID         Expiny Date         Subuser Name         Password         Note         Drawing Access Permission         Allow to access all drawings         Restricted drawings only         Ware to access e-drawing listed below         Category       Drawing No         Note         Oracle of the following group         Group 1       Group 2         Subust to access e-drawings included the following group         Group 1       Group 2         Category       Drawing No         Optimizer       i         Optimizer       i         Optimizer       i         Optimizer       i         Optimizer       i         Optimizer       i         Optimizer       i         Optimizer </td <td>wn risks, and the Society shall have no l<br/>user ID and its password.<br/>to subuser ID and corresponding passw<br/>is intentional or negligent.</td> <td>wordbeing</td> <td></td>                                                                                                    | wn risks, and the Society shall have no l<br>user ID and its password.<br>to subuser ID and corresponding passw<br>is intentional or negligent.                                                                                                    | wordbeing              |                      |
| any loss or damage caused through their use.<br>NK-PASS users assume full responsibility for the use and control of si<br>The Society shall not be responsibility for the use and control of si<br>used by any unauthorized third party, irrespective of whether such as<br>a standard by any unauthorized third party, irrespective of whether such as<br>a standard by any unauthorized third party, irrespective of whether such as<br>a standard by any unauthorized third party, irrespective of whether such as<br>a standard by any unauthorized third party, irrespective of whether such as<br>a standard by any unauthorized third party, irrespective of whether such as<br>a standard by any unauthorized third party, irrespective of whether such as<br>a standard by any unauthorized third party, irrespective of whether such as<br>a standard by any unauthorized third party, irrespective of whether such as<br>a standard by any unauthorized third party, irrespective of whether such as<br>a standard by any unauthorized third party, irrespective of whether such as<br>a standard by any unauthorized third party, irrespective of whether such as<br>a standard by any unauthorized third party, irrespective of whether such as<br>a standard by any unauthorized third party, irrespective of whether such as<br>a standard by a standard by a | user ID and its password.<br>to subuser ID and corresponding passw<br>is intentional or negligent.                                                                                                    | wordbeing              |                      |
| NK-PASS users assume full responsibility for the use and control of six<br>The Society shall not be responsibility for the use and control of six<br>The Society shall not be responsibility for the use and control of six<br>The Society shall not be responsibility for any loss or damage caused d<br>used by any unauthorized third party, irrespective of whether such as<br>even the society of the society of                          | to subuser 10 and corresponding passu<br>is intentional or negligent.                                                                                                    |                        |                      |
| The Society shall not be responsible for any loss or damage caused d used by any unauthorized third party, irrespective of whether such as                                                                                                    | to subuser 10 and corresponding passu<br>is intentional or negligent.                                                                                                    |                        |                      |
|                                                                                                    | is intentional or negligent.                                                                                                    |                        |                      |
|                                                                                                    | GREE                                                                                                    |                        |                      |
|                                                                                                    | GREE                                                                                                    |                        |                      |
|                                                                                                    | GREE                                                                                                    |                        |                      |
|                                                                                                    | GREE                                                                                                    |                        |                      |
|                                                                                                    | GREE                                                                                                    |                        |                      |
|                                                                                                    | GREE                                                                                                    |                        |                      |
|                                                                                                    | GREE                                                                                                    |                        |                      |
| Subuser information         PASS Subuser ID       NK0 000 000         Expiry Date                                                                                                    |                                                                                                    |                        |                      |
| Subuser information         PASS Subuser ID       NK0 000 000         Expiry Date                                                                                                    |                                                                                                    |                        |                      |
| Subuser information         PASS Subuser ID       NK0 000 000         Expiry Date                                                                                                    |                                                                                                    |                        |                      |
| PASS Subuser ID NK0 000 000 Expiry Date Subuser Name Password Note Drawing Access Permission Allow to access all drawings Restricted drawings only Restricted drawings only Restricted drawings only Restricted drawings only Restricted drawings included the following group Croup 1 Croup 1 Croup 1 Croup 2 Croup 1 Croup 2 Croup 2                                   |                                                                                                    | ×                      |                      |
| PASS Subuser ID NK0 000 000 Expiry Date Subuser Name Password Note Drawing Access Permission Allow to access all drawings Restricted drawings only Restricted drawings only Restricted drawings only Restricted drawings only Restricted drawings included the following group Croup 1 Croup 1 Croup 1 Croup 2 Croup 1 Croup 2 Croup 2                                   | Select Drawings                                                                                                    |                        |                      |
| Expiry Date  Subuser Name  Password  Note  Drawing Access Permission  Allow to access all drawings  Restricted drawings only  Restricted drawings only  Restricted drawings only  Category  Drawing No  Drawing No  Category  Drawing No  Category  Drawing No  Drawing No  Category  Drawing No  Category  Drawing No  Category  Drawing No  Category  Drawing No  Category  Drawing No  Category  Drawing No  Drawing No  Drawing No  Category  Drawing No  Category  Drawing No  Drawing No  Dr                                   | Category                                                                                                    |                        |                      |
| Expiny Date  Subuser Name  Password  Note  Drawing Access Permission  Allow to access all drawings  Restricted drawings only  Restricted drawings only  Croup 1  Croup 1  Croup 1  Croup 1  Croup 2  Croup 1  Croup 1  Croup 2  Croup 1  Croup 2  Croup 1  Croup 2  Croup 1  Croup 2  Croup 1  Croup 2  Croup 1  Croup 2  Croup 1  Croup 2  Croup 1  Croup 2  Croup 1  Croup 2  Croup 1  Croup 2  Croup 1  Croup 2  Croup 1  Croup 2  Croup 1  Croup 2  Croup 2  Croup 1  Croup 2  Croup 2  Crou                                   | Drawing No.                                                                                                    | Drawing Name           |                      |
| Password Note   Prawing Access Permission  Allow to access all drawings  Allow to access all drawings only  Allow to access all drawings only  Category  Category  Cat                                   | Unlimi Category                                                                                                    | Drawing No.            | Drawing Name         |
| Password Note   Prawing Access Permission  Allow to access all drawings  Allow to access all drawings only  Allow to access all drawings only  Category  Category  Cat                                   | KADI SHIP                                                                                                    | Draw 1                 | Draw 1               |
| Note  Prawing Access Permission  Allow to access all drawings  Restricted drawings only  Restricted drawings only  Category  Drawing No  Category  Drawing No  Category  Drawing No  Category  Drawing No  Category  Drawing No  Category  Drawing No  Category  Drawing No  Category  Drawing No  Drawing No  Category  Drawing No  Drawing No  Drawi                                   | KADI SHIP                                                                                                    | Draw 2<br>Draw 3       | Draw 2<br>Draw 3     |
| Drawing Access Permission  Allow to access all drawings  Restricted drawings only  Use to access e-drawing listed below  Croup 1  Croup 1  Croup 1  Croup 1  Croup 2  Croup 1  Croup 2  Croup 1  Croup 2  Croup 1  Croup 2  Croup 2                                    | KAUI SHIP                                                                                                    | Draw 4                 | Draw 4               |
| Allow to access all drawings     Restricted drawings only      Restricted drawings only      Idea to access e-drawing listed below      Category      Drawing No.      Category      Drawing No.      Drawing No.      Category      Drawing No.      Drawing No.                                             | KALII SHIP                                                                                                    | Draw 5                 | Draw 5               |
| Allow to access all drawings     Restricted drawings only      Restricted drawings only      Idea to access e-drawing listed below      Category      Drawing No.      Category      Drawing No.      Drawing No.      Category      Drawing No.      Drawing No.                                             | KAUI SHIP                                                                                                    | Draw 6<br>Draw 7       | Draw 6<br>Draw 7     |
| Restricted drawings only      Restricted drawings only      Iow to access e-drawing listed below      Category      Drawing No.      Group 1      Group 1      Group 1      Group 1      Group 2      order to access drawings included the following group      Group 1      Group 1      Group 2      order to access drawings included the following group      Group 1      Group 2      order to access drawings included the following group      Group 1      Group 2      order to access drawings included the following group      Group 1      Group 2      order to access drawings included the following group      order to access drawings included the following group      order to access                                        | KADI SHIP                                                                                                    | Draw 8                 | Draw 8               |
| Ilow to access drawings included the following group Group 1 Group 1 Group 2 Category Control Control                                    | Close                                                                                                    |                        |                      |
| Category         Drawing No.           Illow to access drawings included the following group         Group 2           Group 1         Group 2           control Permission         Control Permission           Control Permission         Control Permission           Control Permission                                                                                                    |                                                                                                    |                        |                      |
| Category         Drawing No.           Illow to access drawings included the following group         Group 2           Group 1         Group 2           control Permission         Control Permission           Control Permission         Control Permission           Control Permission                                                                                                    |                                                                                                    |                        |                      |
| Illow to access drawings included the following group<br>Group 1 Group 2<br>control of a control of a control of                                |                                                                                                    | Q Select               |                      |
| Group 1 Group 2<br>overload Permission                                                                                                    | Drawing Name                                                                                                    | ~                      |                      |
| Group 1         Group 2           controlad Permission         Control of control of co                                                                                                    |                                                                                                    | Q Select               |                      |
| Contracting of the second of the second                                        | Expiry Date                                                                                                    |                        |                      |
| Contracting of the second of the second                                        |                                                                                                    |                        |                      |
|                                                                                                    |                                                                                                    |                        |                      |
| ontact information of registrant<br>mpany/Department KAIJI SHIPYARD Tech.Dept.                                                                                                    | Select Group                                                                                                    |                        | <b>Q</b>             |
| iontact information of registrant<br>impany/Department KAIJI SHIPYARD Tech.Dept.                                                                                                    | U Group 1                                                                                                    | Group 2                | Expiry Date          |
| KAIJI SHIPYARD Tech.Dept.                                                                                                    | U Group 1 Group 1                                                                                                    | GROUP-A-1              | Unimited             |
|                                                                                                    | U Group 1 Group 1 Group 1 GROUP-A                                                                                                    |                        | Unlimited 2020/04/30 |
|                                                                                                    | U Group 1<br>Group 1<br>GROUP-A<br>GROUP-A                                                                                                    | GROUP-A-2<br>GROUP-A-3 | Unlimited            |
| Mail                                                                                                    | U Group 1<br>Group 1<br>GROUP-A<br>GROUP-A                                                                                                    |                        | Unlimited            |
| EL 111-222-333 FAX 4                                                                                                    | U  Group 1  Group A  Group A |                        |                      |
|                                                                                                    | U Greup 1 Group 1 GROUP-A GROUP-A GROUP-A GROUP-B                                                                                                    | GROUP-A-3              |                      |

#### Enter sub-user information

| Expiry Date:               | Enter the last date on which logging in to PASS as a sub-user is |  |  |
|----------------------------|------------------------------------------------------------------|--|--|
|                            | permitted. This field is required.                               |  |  |
| Subuser Name:              | This field is required.                                          |  |  |
| Password:                  | Enter a string of 8 to 16 characters. This field is required.    |  |  |
| Drawing Access Permission: | If Restricted drawings only is selected, click on the Select     |  |  |
|                            | button, mark the check boxes for drawings or for groups of       |  |  |
|                            | drawings to which the sub-user is given access in the Select     |  |  |

Drawing screen or in the Select Group screen respectively, and then click on the Set button.

Download Permission:

Specify whether or not to allow downloads of electronic drawings.

### STEP 3 Edit or delete a sub-user

Click on the sub-user to be edited or deleted, and then execute the editing or deletion process on the Edit Sub-user screen.

| ClassNK PAS  | S                                               |                                         | •                     | 0              | •           | (AIJI SHIPYARD | Tech.Dept. • | 🕜 Help |
|--------------|-------------------------------------------------|-----------------------------------------|-----------------------|----------------|-------------|----------------|--------------|--------|
|              |                                                 | New Registration                        | Not yet submitted (2) | Search Drawing | My Data 👻   |                |              |        |
| Subuser List |                                                 |                                         |                       |                |             |                |              |        |
|              |                                                 |                                         |                       |                |             |                |              | + Add  |
| Subuser ID   | Subuser Name                                    | e Expiry                                | Date No               | te             |             |                |              |        |
| NK0000000    | SUBUSER- 1                                      | Unlimi                                  | ted                   |                |             |                |              |        |
| NK00001      | Edit Subuser                                    |                                         |                       |                |             |                |              | ×      |
| 4            | Subuser information                             |                                         |                       |                |             |                |              | ^      |
|              | PASS Subuser ID                                 | NK0000000                               |                       |                |             |                |              |        |
|              | Expiry Date                                     |                                         | Unlimited             |                |             |                |              |        |
|              | Subuser Name                                    | SUBUSER-1                               |                       |                |             |                |              |        |
|              | Password                                        | 000000000000000000000000000000000000000 |                       |                |             |                |              |        |
|              | Note                                            |                                         |                       |                |             |                |              |        |
|              | Drawing Access Permission                       |                                         |                       |                |             |                | EX EX        | CEL    |
|              | <ul> <li>Allow to access all drawing</li> </ul> | IS                                      |                       |                |             |                |              |        |
|              | Restricted drawings only                        |                                         |                       |                |             |                |              |        |
|              | Allow to access e-drawing lister                | d below                                 |                       |                |             |                | Se           | lect   |
|              | Category                                        |                                         |                       | Drawing No.    | Drawing Na  | ime            |              |        |
|              | Allow to access drawings includ                 | led the following group                 |                       |                |             |                | Q Se         | lect   |
|              | Group 1                                         |                                         | Group 2               |                | Expiry Date |                |              |        |
|              | Download Permission                             |                                         |                       |                |             |                |              |        |
|              | DL drawing                                      |                                         | wina 🙆                |                |             |                |              |        |
|              | × Close                                         |                                         |                       |                |             | ۵              | Delete 📳     | Save   |

After editing, click on the Save button on the Edit Sub-user screen.

In the case of deletion, click on the Delete button on the Edit Sub-user screen.

For downloading a list of drawings that the sub-user is allowed to view, click on the EXCEL button.

After clicking on the button, a dialog prompt similar to the one shown below appears. If you wish to immediately view the list on the screen, click on the Open button. If you wish to save it in the local storage, click on the Save button.

| Do you want to open or save SUBUSERINFO_NK0000_xxxxx.xls | from sm201209-007? | Open | Save 💌 | Cancel | × |
|----------------------------------------------------------|--------------------|------|--------|--------|---|
|----------------------------------------------------------|--------------------|------|--------|--------|---|